## Adobe Connect Meeting – Participant Checklist and Tips for Getting Started

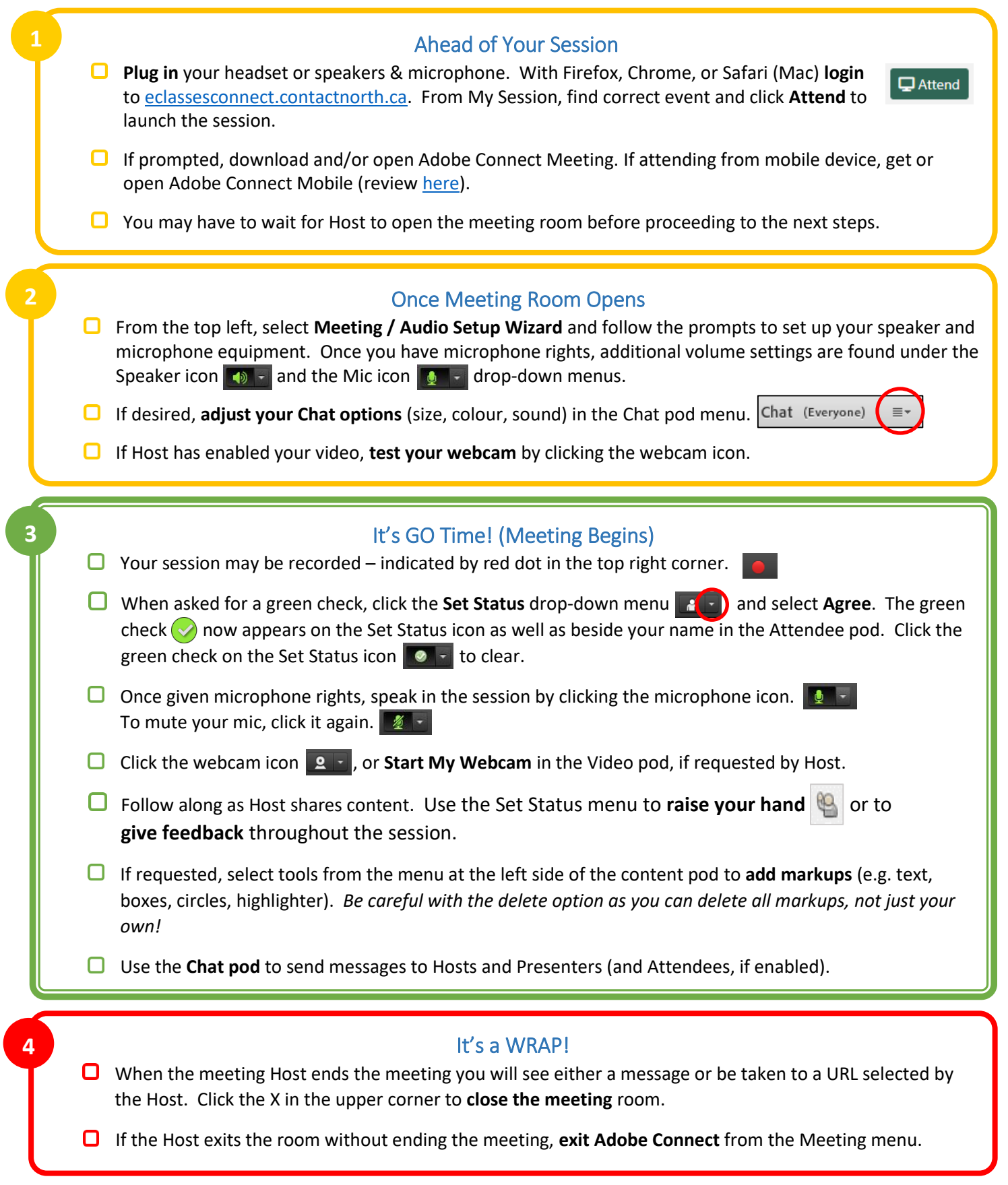

**For assistance**: Contact North Helpdesk 1-888-850-4628, Monday – Friday, 7:30am ET – 10:30pm ET.